# dhcpd command (DHCP Server)

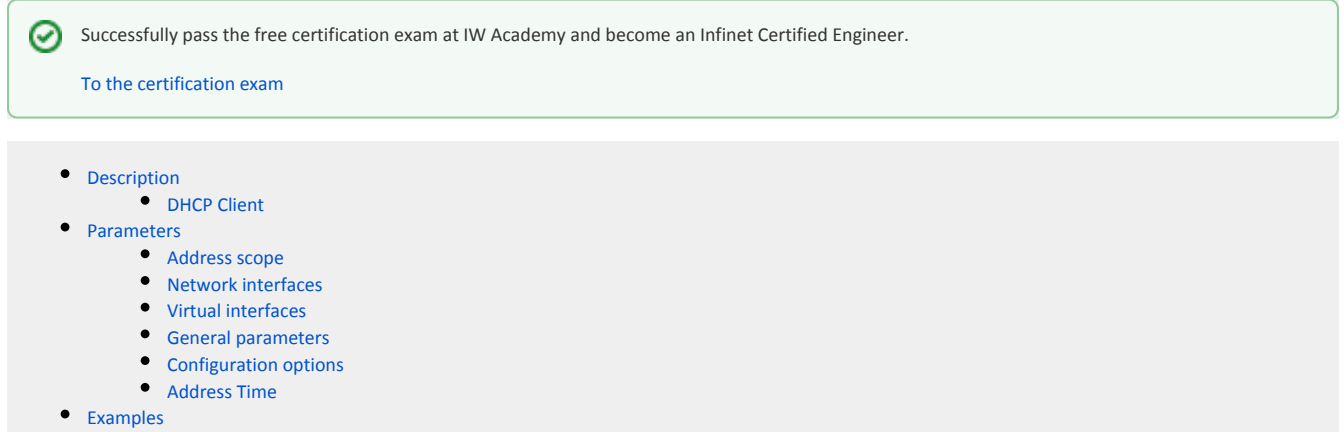

### <span id="page-0-0"></span>Description

The "dhcpd" command is used to manage DHCP server. Parameters of this command are entered using console with the "dhcpd" prefix for WANFleX command interpreter.

Parameters are not case-sensitive and allow arbitrary abbreviation up to one letter if command as a whole can not be perceived by the DHCP server ambiguously. E.g., "dhcpd show scope \*" command can be shorted to "dhcpd s s \*", and "dhcpd show config" command as "dhcpd sh c". In above command list parameters are put into <>. If parameter value contains spaces, this value must be put into quotes.

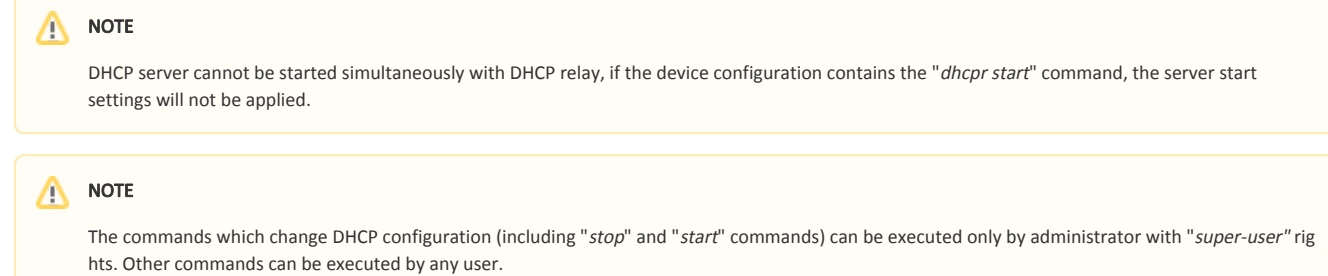

#### Syntax (without prefix):

```
add dscope <SCOPE_NAME> <INTERFACE|*> <START_IP> <END_IP>
add scope <SCOPE_NAME> <INTERFACE|*> <START_IP> <END_IP>
add virtual interface <VIFNAME> <GATEWAY> <GWIFNAME|*>
clear
delete option <OPTION_NAME>
delete scope <SCOPE_NAME>
delete useroption <NAME>
delete virtual interface <VIFNAME>
help options
interface <INTERFACE> delete option <OPTION_NAME>
interface <INTERFACE> option <OPTION_NAME> <OPTION_VALUE>
interface <INTERFACE> reservation <CLIENT_ID> delete option <OPTION_NAME>
interface <INTERFACE> reservation <CLIENT_ID> option <OPTION_NAME> <OPTION_VALUE>
interface <INTERFACE|*> show boundhistory
interface <INTERFACE|*> show client <CLIENT_ID|*>
lock interface <INTERFACE>
notrace
option <OPTION_NAME> <OPTION_VALUE>
scope <SCOPE_NAME> add classid <CLIENT_CLASS_ID>
scope <SCOPE_NAME> add exclude <START_IP> <END_IP>
scope <SCOPE_NAME> add reservation <CLIENT_ID> <CLIENT_IP>
scope <SCOPE_NAME> delete classid <CLIENT_CLASS_ID>
scope <SCOPE_NAME> delete exclude <START_IP>
scope <SCOPE_NAME> delete option <OPTION_NAME>
scope <SCOPE_NAME> delete reservation <CLIENT_ID>
scope <SCOPE_NAME> interface <INTERFACE|*>
scope <SCOPE_NAME> option <OPTION_NAME> <OPTION_VALUE>
scope <SCOPE_NAME> reservation <CLIENT_ID> delete option <OPTION_NAME>
scope <SCOPE_NAME> reservation <CLIENT_ID> option <OPTION_NAME> <OPTION_VALUE>
scope <SCOPE_NAME> set range <START_IP> <END_IP>
scope <SCOPE_NAME|*> show declinehistory
show config
show interface <INTERFACE|*>
show options
show scope <NAME|*>
show unleases <SUBSTR|*>
show version
show xml
start
stop
trace
unlock interface <INTERFACE>
useroption <NAME> code <CODE> type <TYPE>
virtual interface <VIFNAME> add subnet <IP_ADDRESS> <SUBNET_MASK>
virtual interface <VIFNAME> change <GATEWAY> <GWIFNAME|*>
virtual interface <VIFNAME> delete subnet <IP_ADDRESS> <SUBNET_MASK>
```
### (!) WARNING

The DHCP server executes commands only after its start.

dhcpd start

### <span id="page-1-0"></span>DHCP Client

DHCP protocol is used for (workstations and servers) TCP network hosts connection parameters dynamic configuration. UDP protocol is used as a transport protocol for DHCP. Host which requests data for its network connection configuration (IP-address, subnet mask, default gateway etc) is called DHCP client. IPaddress is a basic configuration parameter. After client's start it sends a DHCP request over the network so it could get a lease of IP-address and other network parameters. For its identification in its request a client may use client identifier. In general case, client identifier is a binary set of bytes which is unique within a physical network segment to which a client is connected. If client does not provide an identifier, the server will accept client's MAC-address for network interface. Thus, in DHCP server a client is identified by its identifier and network interface from which server accepts client's requests (client's interface). Client's identifier ("<sup>&</sup>lt; CLIENT ID>" parameter in commands) is represented as ID:<identifier> or 01:<MAC-address of network adapter> as it is shown at the example below.

#### ID:01:00:04:35:22:88:1D

In its requests to the server, a client may indicate its class (class identifier). Class identifier is a string which defines one of client's properties which is common for a set of clients. For example, it can be client operating system's name. E.g. DHCP clients which work under OS Windows XP send "MSFT 5.0" as a class identifier, InfiNet Wireless IP-phones - "IW\_IP\_PHONE". Client's class can be used by server administrator for automatic clients' grouping in IP-address scopes in order to conveniently assign them specific configuration parameters (options). Scope is a range of IP-addresses within which a server can assign addresses to its clients. Scopes are located in a configuration database of a server and are identified by names configured by server administrator when this scope was created.

#### <span id="page-2-0"></span>Parameters

<span id="page-2-1"></span>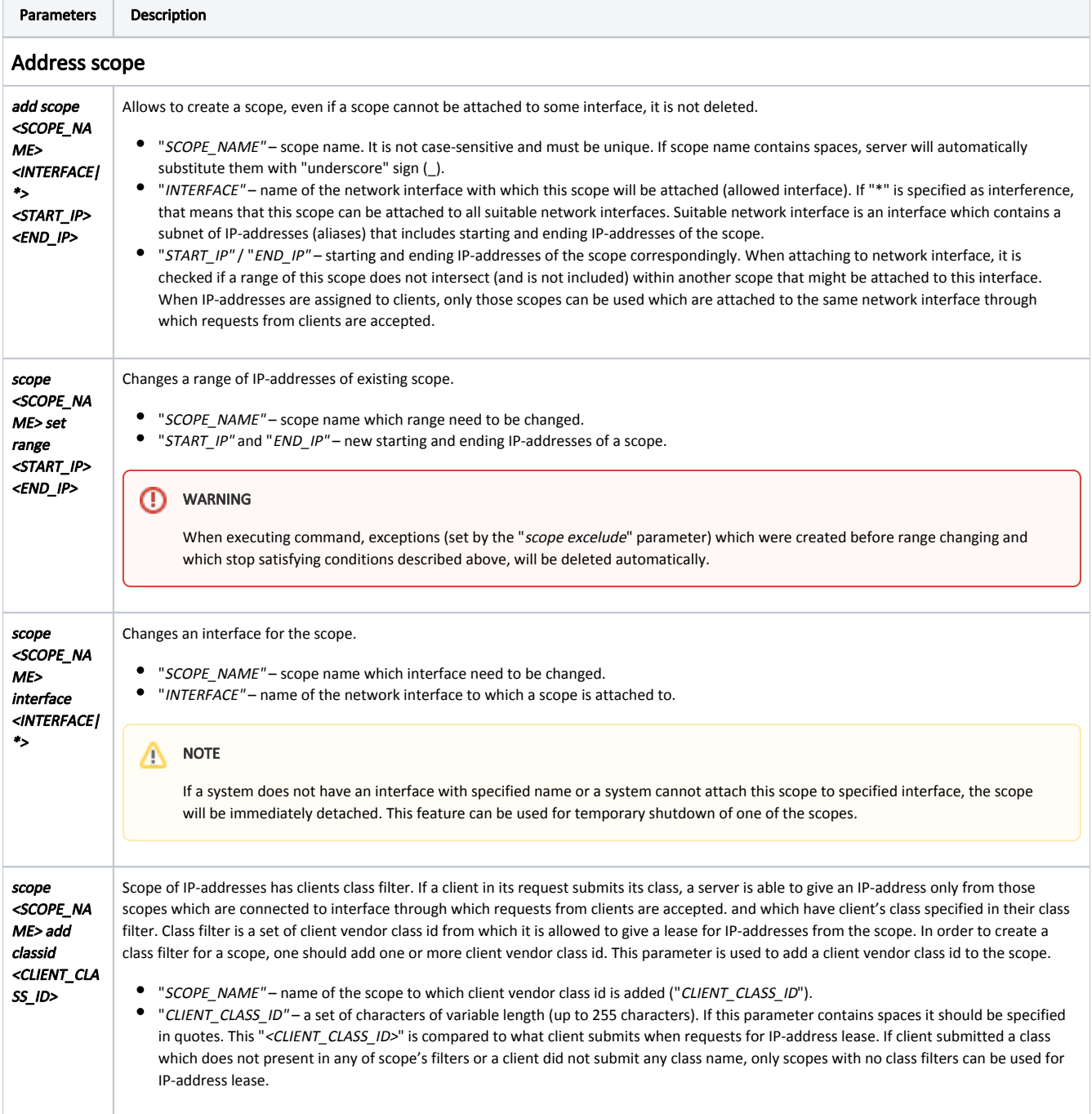

## Title

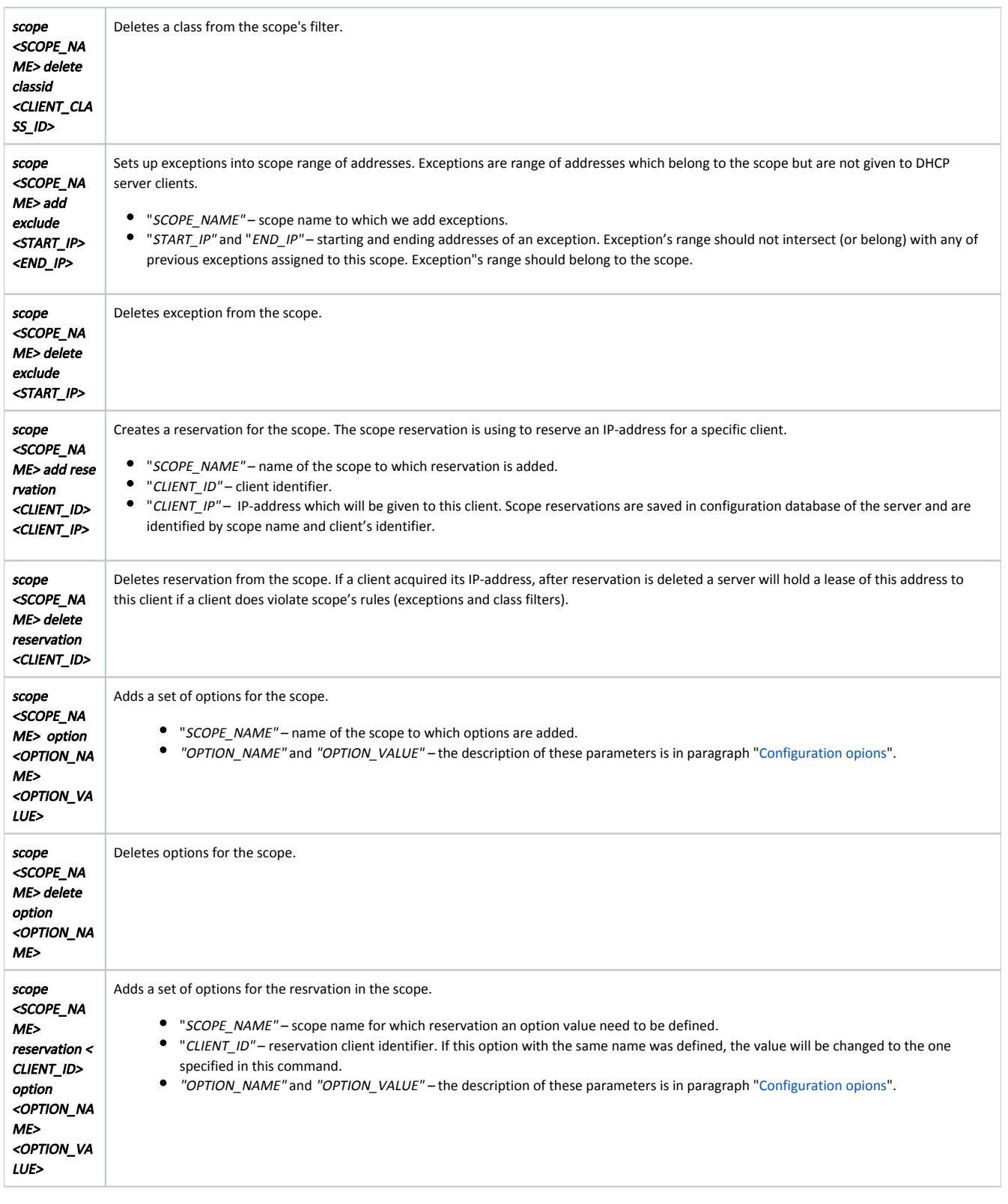

## Title

<span id="page-4-0"></span>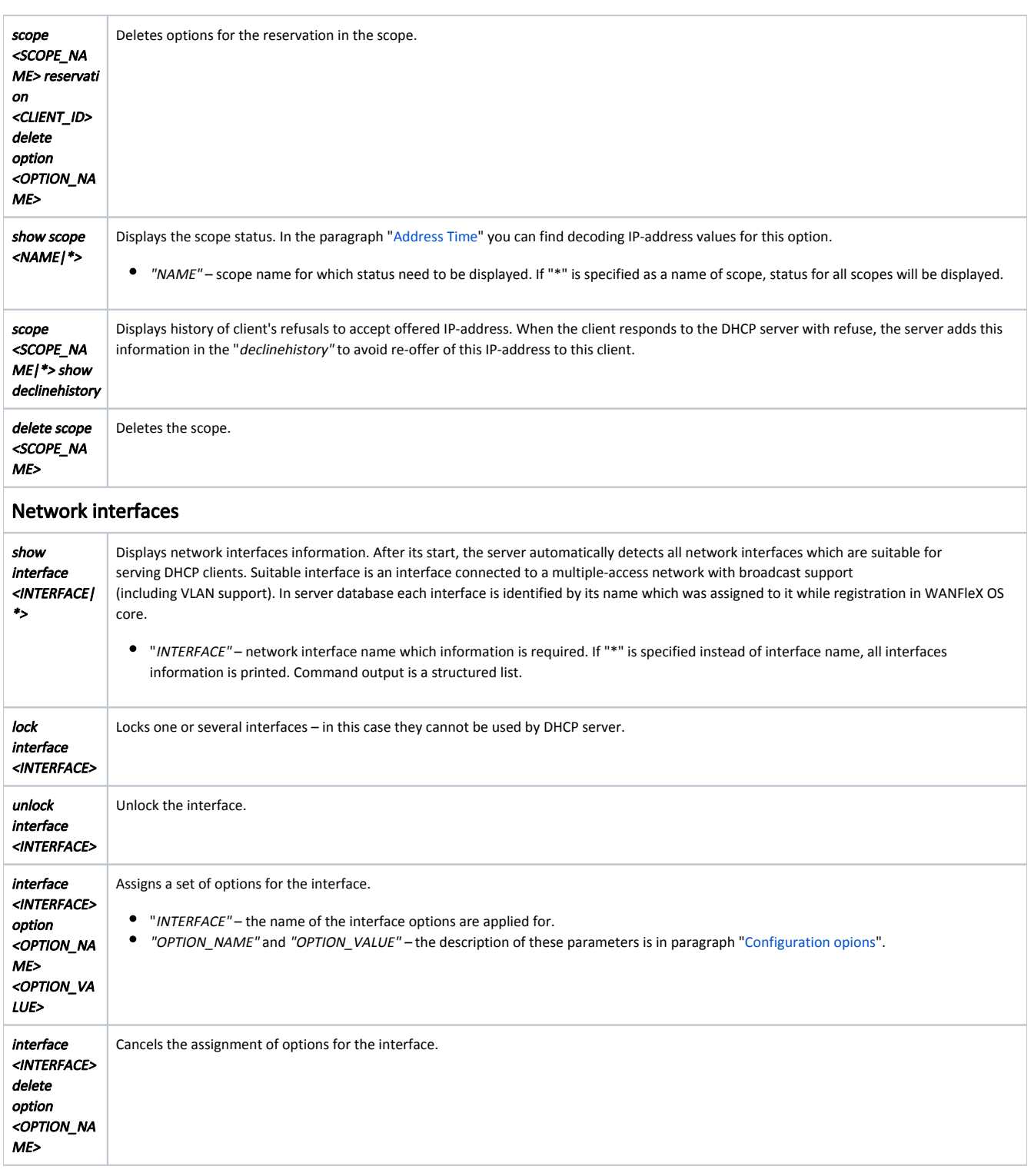

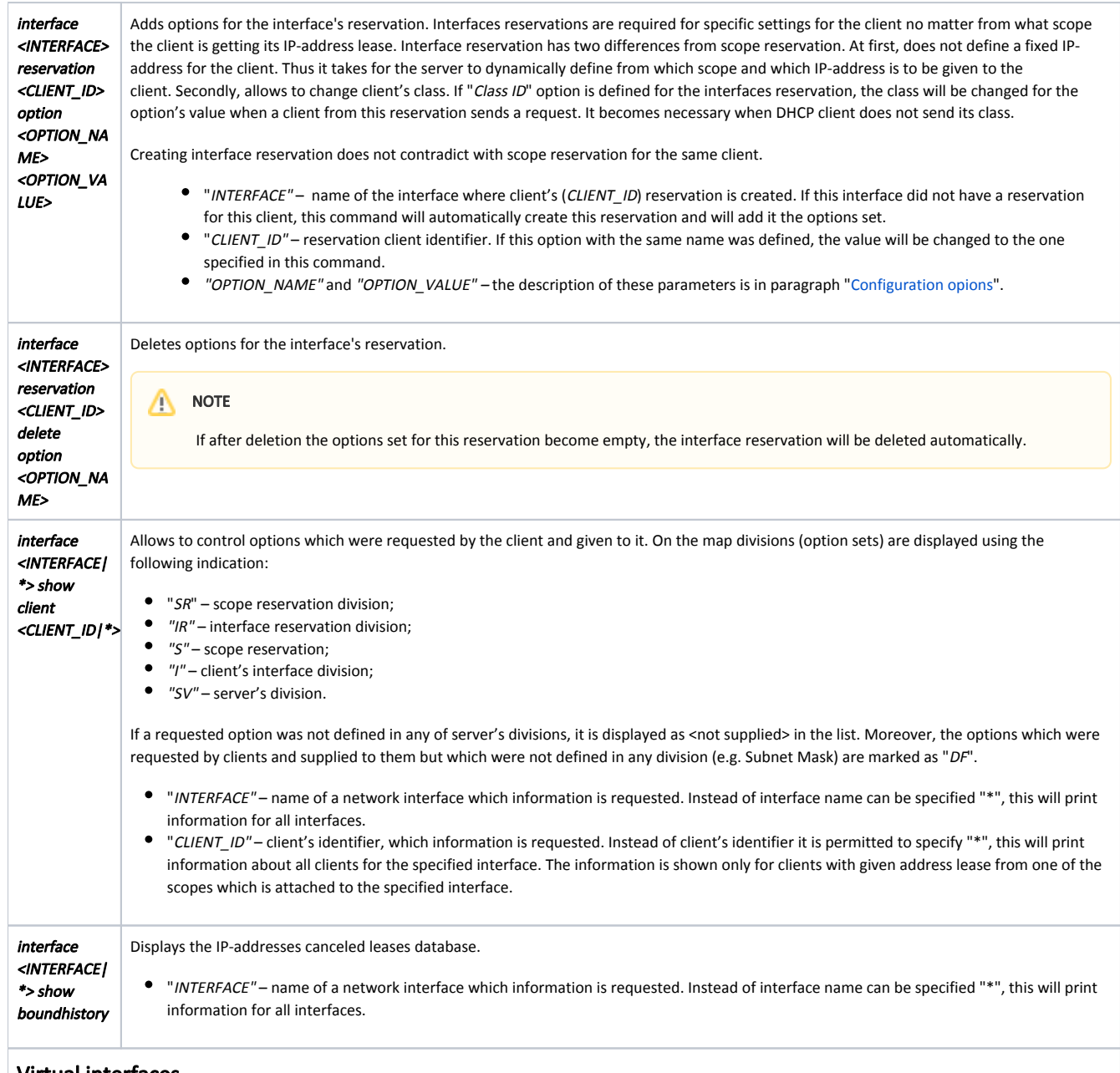

### <span id="page-5-0"></span>Virtual interfaces

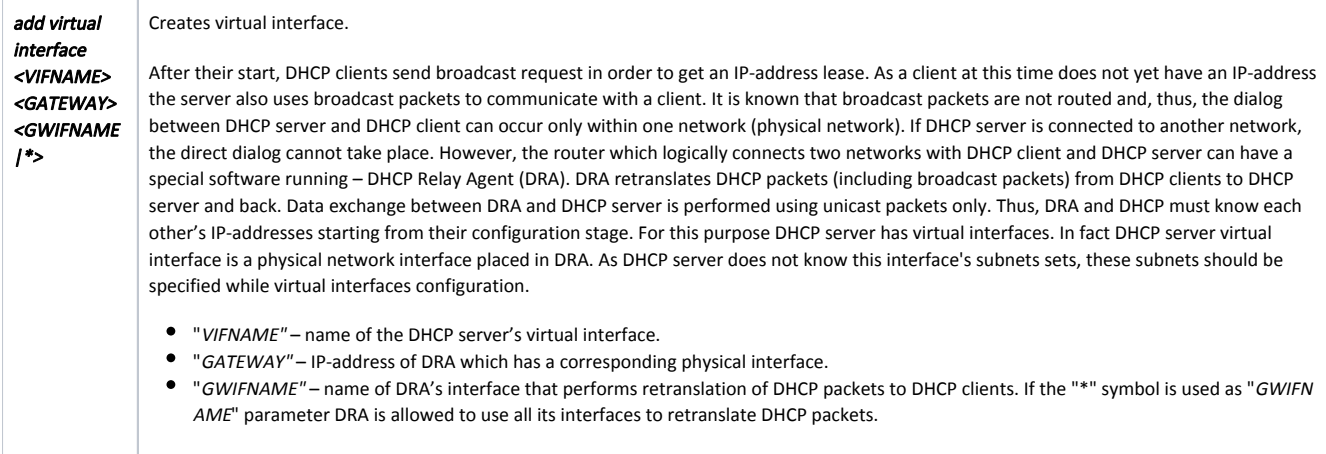

## Title

<span id="page-6-0"></span>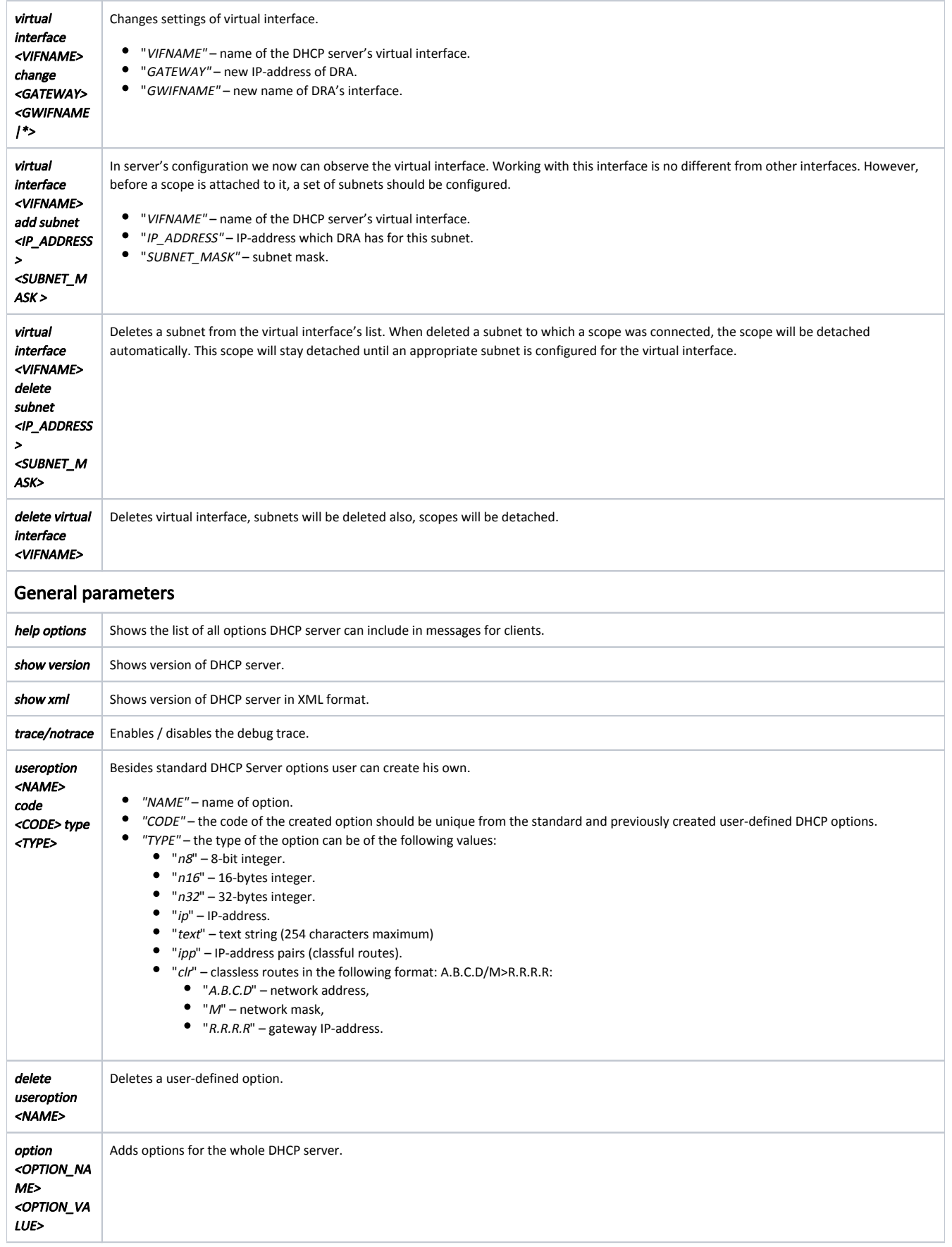

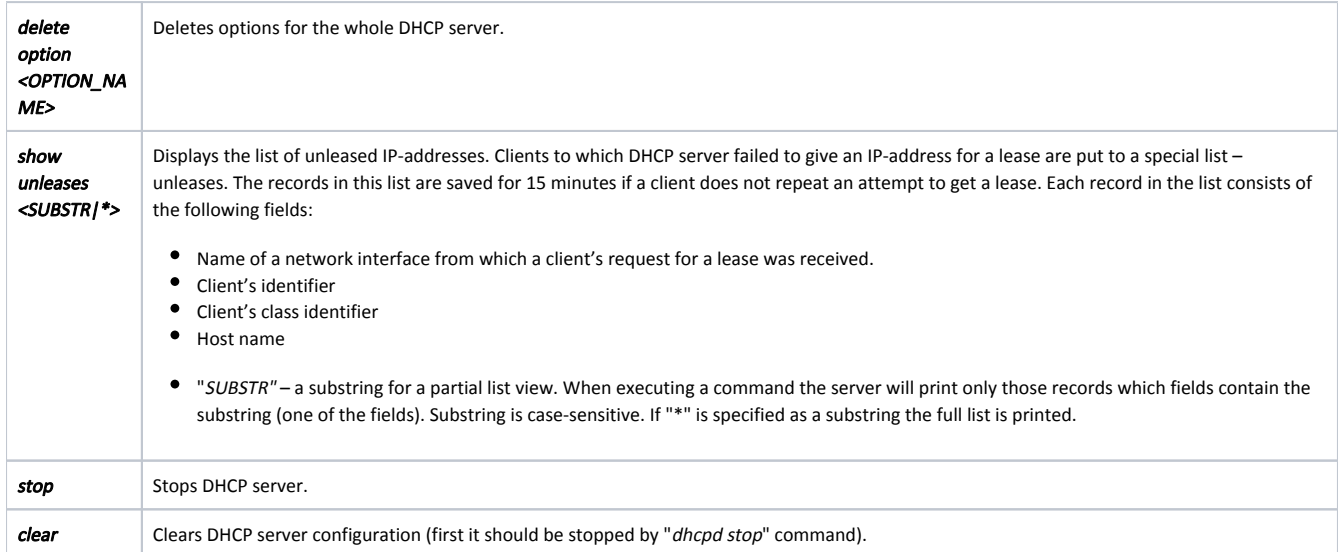

### <span id="page-7-0"></span>Configuration options

Configuration options might be requested by clients from the server for more precise host configuration. These parameters are Address Time, Router, NTP Servers etc. Clients may request a different set of these parameters. The parameters are only sent when a client included them in its request and only when server knows the value of the parameter. Divisions and values of the parameters are defined while DHCP server configuration. Divisions can be defined for the following purposes:

- Scope reservation. Options values from this division will be given to the client of this reservation.
- Interface reservation. Options are sent if requested option's value is not in scope's reservation divisions.
- Scope. Option values from this division can be sent to the client which received an address lease from this scope only if the option requested by the client is not in scope's or interface's reservation division.
- Interface. Sent to the client who received a lease from one of the scopes which is attached to the interface (and the value of the requested option was not in scope's reservation, in the scope itself and in interface's reservation).
- Server. Sent to clients which received a lease from one of the scopes (if the value of the option was not in all divisions listed above). Meaning of the division – default value.

If option's value does not exist in all divisions, client does not receive anything from the server. Two exceptions are possible:

- Address Time the value of this parameter is always sent to the client. If this value is not specified in all divisions, the client receives a default value of 120 (lease time – 2 minutes).
- **Subnet Mask** the value of this parameter is always sent to the client. The value of this option is automatically determined by the server and it cannot be defined in options divisions while server configuration. The value of the subnet mask for the client always equals subnet mask of the interface to which the scope is attached (this scope gave a lease to the client).

DHCP configuration options (overall table) is available using the following link: <http://www.iana.org/assignments/bootp-dhcp-parameters>

To define a set of options, DHCP server has special commands for each division. These commands have parameters, which are inputted in a common way (for all divisions):

- "OPTION\_NAME" name of the option (see the link for the table above). If option name has spaces, they must be substituted with " " sign. Option name is not case-sensitive.
	- "OPTION\_VALUE" value of the option. Input format depends on the purpose of the option and is divided into three categories by DHCP server:
		- Symbolic. A string (e.g. for Bootfile-Name option). If this option's value has spaces, the option value should be put in quotes. Binary. One or several decimal numbers. If several numbers should be specified, they are separated by commas. Options examples: Address
			- Time, Time Offset.
		- **IP-address**. One or several values IP-addresses. Several IP-addresses are separated by commas.

NOTE Not all of the options can be defined in any division. Apart from Subnet Mask (was described above), there are options which can be defined for some particular divisions. If you attempt to add one of these options to inappropriate division, the server will report an error: ERR: This option cannot contain in the given division

Moreover, there is a set of service options which although are included into a summary table, they do not act as configuration parameters but act as service parameters. The list of service options of DHCP server looks as follows:

- **•** Subnet Mask.
- Address Request.
- Overload.
- DHCP Msg Type.
- DHCP Server Id.
- Parameter List.
- **DHCP Message.**
- DHCP Max Msg Size.
- Client Id.

If you attempt to add one of these options to any division, the server will report an error:

ERR: This option cannot contain in the given division

### <span id="page-8-0"></span>Address Time

Any IP-address lease is limited by the time specified in Address Time option. If a client which was given a lease does not extend it within Address Time period, the server will cancel the lease. The value of this time may be defined by the client but it should not exceed its maximal value. The maximal time of a lease is set up in Address Time of one of the divisions to which this client is applied. If a server does not have this option defined, the maximal time will be set to 120 seconds. In case if a client does not request Address Time parameter, the server will give a lease for a maximal time according to the scheme described above.

A client, who received a lease, confirms it periodically. The periodicity is usually equal to the half of Address Time. As an acknowledgement to the lease prolongation the server resends configuration parameters (options). Thus, if during the lease some of the options were changed in the server (or division to which this client was applied) the client will learn it in the moment of lease prolongation.

If after lease expiration the client does not confirm it, the scope cancels the lease. If the client is not a scope reservation client, the scope will mark the [IP-](https://wiki.infinetwireless.com/display/DR/IP)address of this lease as "conditionally free". On scope state output ("dhcpd show scope \*") this state will be marked as "<OBIND>". Thus, with other addresses available for lease, the scope will not give "<OBIND>" addresses for new clients. If during 24 hours from the moment of lease expiration the client will request for a lease again, the server will give him the same IP-address.

At the same time, the scope writes down the parameters of expired lease into a special database (boundhistory).

The information about expired leases is saved in the database during 24 hours. After 24 hours the record is automatically deleted from the database, and the [IP](https://wiki.infinetwireless.com/display/DR/IP)address becomes a free address (after being "<OBIND>"). The server will use "<OBIND>" addresses for other clients if all the scopes (which suit new clients) ran out of free addresses. The server will use at first the oldest records in boundhistory. The server will also cancel an address lease after a client's corresponding request.

#### <span id="page-8-1"></span>Examples

Create the scope "MSOFT" with "eth0" as a permitted interface. Scope will be automatically connected to subnet "192.168.177.12" of "eth0".

```
dhcpd add scope MSOFT eth0 192.168.177.20 192.168.177.22
[eth0] <192.168.177.12> (MSOFT): 192.168.177.20-192.168.177.22 Scope attached
OK
```
Create the scope "new" with permition to connect to any suitable interface. A scope was successfully created but could not find a suitable interface to be attached to, because no one interface contains a subnet that includes the range of IP-addresses of this scope.

dhcpd add scope new \* 10.12.12.30 10.12.12.50 WRN: Scope created, but not attached.

Thus if a client ID:01:00:04:35:00:22:23 sends a request to the interface with attached scope PHONES, the server will definitely give this client 9.1.1.170 address. IP-address of the reservation must be within a scope range. Exceptions does not affect the reservation. Even if the scope has an exception (e.g. "dhcpd scope PHONES add exclude 9.1.1.165 9.1.1.175"), to which the reserved address belongs, the server will create such a reservation anyway.

```
dhcpd scope PHONES add reservation ID:01:00:04:35:00:22:23 9.1.1.170
OK
```
If you add a reservation for some client, but for the same client exists a reservation in another scope, new reservation will not be created and a user will see an error message.

```
dhcpd scope other add reservation ID:01:00:04:35:00:22:23 192.168.177.10
[eth0] <192.168.177.12> (OTHER): 192.168.177.10-192.168.177.19 Reservation for "ID:01:00:04:35:00:22:23" 
already exists in scope PHONES with IP=9.1.1.170
ERR: Reservation's IP is out of scope's range
```
In this example after the reservation was deleted, the server cancelled a lease for "ID:01:00:05:90:02:1F:C8" client for IP-address "9.1.1.200" in "PHONES" scope because client's class does not fulfill class filter requirements in the scope. After some time, the same client obtained another IP-address from "OTHER" scope.

```
dhcpd scope phones delete
      reservation ID:01:00:05:90:02:1F:C8
OK
dhcpd show scope *
>SCOPES:
(MSOFT) 192.168.177.20 - 192.168.177.22 [eth0] ATTACHED [eth0] <192.168.177.12>/255.255.255.0
 <CLIENT CLASS IDs>: "IW_BRI_GATEWAY" "MSFT 5.0"
                                            'wad ' 192.168.177.20 <BOUND> since 01/01/2003 01:
01:08
 <FREE RANGE> 192.168.177.21 - 192.168.177.22 =2
(NEW) 10.12.12.30 - 10.12.12.50 [*]
(OTHER) 192.168.177.10 - 192.168.177.19 [eth0] ATTACHED [eth0] <192.168.177.12>/255.255.255.0
 <CLIENT> ID:01:00:05:90:02:1F:C8 "" ' ' 192.168.177.10 <BOUND> since 01/01/2003 01:
16:36
  <FREE RANGE> 192.168.177.11 - 192.168.177.11 =1
  <FREE RANGE> 192.168.177.13 - 192.168.177.19 =7
(PHONES) 9.1.1.151 - 9.1.1.200 [*] ATTACHED [eth0] <9.1.1.100>/255.255.255.0
  <CLIENT CLASS IDs>: "IW_IP_PHONE"
  <CLIENT> ID:01:00:04:35:00:22:24 "IW_IP_PHONE" 'Stas ' 9.1.1.151 <BOUND> since 01/01/2003 01:01:47
 <FREE RANGE> 9.1.1.152 - 9.1.1.169 =18
  <RESERV> ID:01:00:04:35:00:22:23 "IW_IP_PHONE" 'Andrew ' 9.1.1.170 <BOUND> since 01/01/2003 01:01:37
 \text{er} RANGE> 9.1.1.171 - 9.1.1.200 =30
  <OPTION> Router 9.1.1.3
  <OPTION> H323_GK_ADDRESS 195.38.45.84
```

```
OK
```
In next example "ID:01:00:04:35:00:22:23" client did not have his lease cancelled (9.1.1.170 address) because this client fulfills all scope's rules.

```
dhcpd scope phones delete
         reservation ID:01:00:04:35:00:22:23
OK
dhcpd show scope phones
>SCOPES:
(PHONES) 9.1.1.151 - 9.1.1.200 [*] ATTACHED [eth0] <9.1.1.100>/255.255.255.0
 <CLIENT CLASS IDs>: "IW_IP_PHONE"
 <CLIENT> ID:01:00:04:35:00:22:24 "IW_IP_PHONE" 'Stas ' 9.1.1.151 <BOUND> since 01/01/2003 
01:01:47
\angleFREE RANGE> 9.1.1.152 - 9.1.1.169 =18
  <CLIENT> ID:01:00:04:35:00:22:23 "IW_IP_PHONE" 'Andrew ' 9.1.1.170 <BOUND> since 01/01/2003 
01:01:37
\text{S/NSE} RANGE> 9.1.1.171 - 9.1.1.200 =30
 <OPTION> Router 9.1.1.3
 <OPTION> H323_GK_ADDRESS 195.38.45.84
OK
```

```
Title
```
Lock the "eth0" interface for DHCP server. After using of the "dhcpd show interface \*" command we can see three scopes attached to "eth0": "phones", "other" and "msoft". "phones" is attached to "9.1.1.100/255.255.255.0" subnet, two others - to "192.168.177.12/255.255.255.0".

```
dhcpd show interface *
>INTERFACES
[eth0] UP <SUBNET> 9.1.1.100/255.255.255.0
         <SCOPE> (PHONES) 9.1.1.151 - 9.1.1.200 <SUBNET> 192.168.177.12/255.255.255.0
         <SCOPE> (OTHER) 192.168.177.10 - 192.168.177.19
         <SCOPE> (MSOFT) 192.168.177.20 - 192.168.177.22
\bigcapK
```
Lock the "eth0" interface.

```
dhcpd lock interface eth0 
[eth0] <9.1.1.100> (PHONES): 9.1.1.151-9.1.1.200 Scope detached
[eth0] <192.168.177.12> (OTHER): 192.168.177.10-192.168.177.19 Scope detached
[eth0] <192.168.177.12> (MSOFT): 192.168.177.20-192.168.177.22 Scope detached
OK
```
After locking, let us see interfaces information again. We can see that now "eth0" interface is locked and it had all his scopes detached.

```
dhcpd show interface *
>INTERFACES
[eth0] UP LOCKED 
<SUBNET> 9.1.1.100/255.255.255.0 
<SUBNET> 192.168.177.12/255.255.255.0
\alpha
```
Create a scope of addresses from which a DHCP server can give a lease to the clients to which a DRA has an access to.

```
dhcpd add scope VIRTUAL_TEST vvv1 192.168.188.20 192.168.188.50
dhcpd show interface vvv1
>VIRTUAL INTERFACES
[vvv1] 192.168.177.81:* UP
  <SUBNET> 192.168.188.1/255.255.255.0
         <SCOPE> (VIRTUAL_TEST) 192.168.188.20 - 192.168.188.50
dhcpd show scope virtual_test
>SCOPES:
(VIRTUAL_TEST) 192.168.188.20 - 192.168.188.50 [vvv1] ATTACHED [vvv1] <192.168.188.1>/255.255.255.0 <FREE 
RANGE> 192.168.188.20 - 192.168.188.50 =31
```
The list of client's supplied options.

```
dhcpd interface * show client *
>INTERFACES CLIENTS
--------- [eth0] ---------
(IPHONES) <CLIENT> ID:01:00:04:35:00:22:24 "IW_IP_PHONE" 'Unknown node' 192.168.0.101 <BOUND> since 25/04
/2005 11:32:57
SUPPLIED OPTIONS:
#1 . . . . . DF Subnet Mask 255.255.255.0
#2 . . . . . . Time Offset <not supplied>
#3 . . S . . . Router 192.168.0.1
#7 . . . . . . Log Server <not supplied>
#42 . . S . . . NTP Servers 192.168.0.1
#230 . . S . . . H323 GK ADDRESS 192.168.0.1
#231 . IR . . . . H323 LOGIN ALIAS IWPhone/V. Pupkin/101
#232 . . . . . . H323 GK ID <not supplied>
```